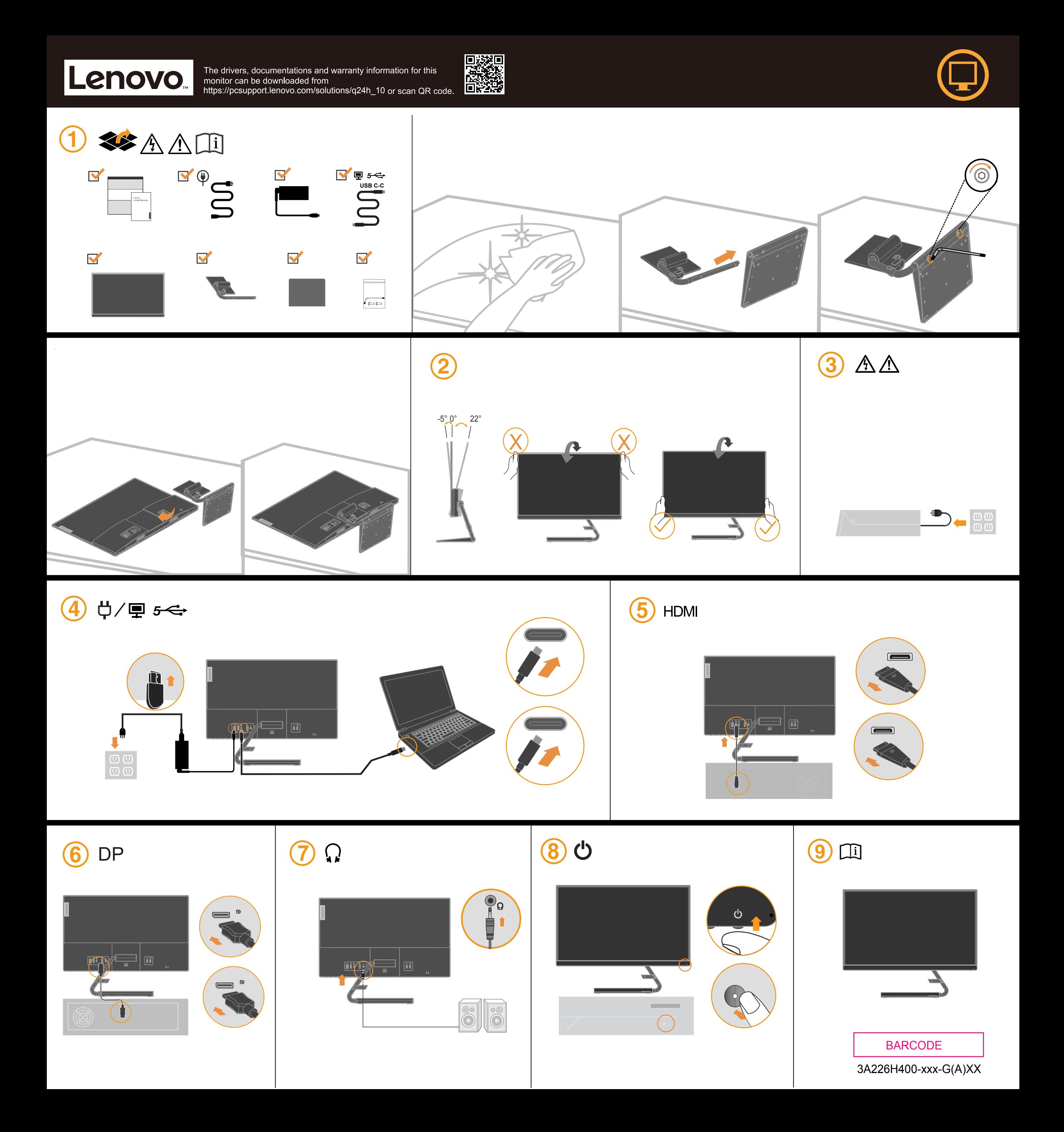

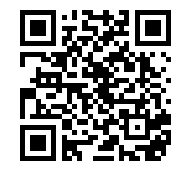

The drivers, documentations and warranty information for this monitor can be downloaded from https://pcsupport.lenovo.com/solutions/q24h\_10 or scan QR code.

يمكن تنزيل برامج التشغيل والوثائق ومعلومات الضمان الخاصة بهذه الشاشة من https://pcsupport.lenovo.com/solutions/q24h\_10

أو مسح كود QR.

As informações dos controladores, das documentações e garantia para este monitor pode ser descarregado de https://pcsupport.lenovo.com/solutions/q24h\_10<br>ou digitalizar o código QR.

Може да изтеглите драйверите, документацията и гаранционната информация за този монитор от https://pcsupport.lenovo.com/solutions/q24h\_10<br>или да сканирате QR кода.

គេអាចទាញយក/ដោនទូដ្រ្កាងាយវេ (កម ធីបញ្ញា), ឯកសារបញ្ជាក់ ธินที่ก็บารนึกกาฬาธาติเติดที่รักมันเงินที่ปกินที่ https://pcsupport.lenovo.com/solutions/q24h\_10 ឬស្រែនកដ QR បាន។

Upravljački programi, dokumentacija i podaci o jamstvu mogu se preuzeti s https://pcsupport.lenovo.com/solutions/q24h\_10 ili skenirajte QR kod.

Ovladače, dokumentaci a informace o záruce pro tento monitor lze stáhnout z adresy https://pcsupport.lenovo.com/solutions/q24h\_10<br>nebo oskenováním kódu QR.

Les pilotes, documentations et informations sur la garantie de ce moniteur peuvent être téléchargés à l'adresse https://pcsupport.lenovo.com/solutions/q24h\_10<br>ou en numérisant le code QR.

Treiber, Dokumentationen und Garantieinformationen für diesen Monitor können von https://pcsupport.lenovo.com/solutions/q24h\_10<br>oder durch Scannen des QR-Codes heruntergeladen.

Az ehhez a monitorhoz tartozó illesztőprogramok, dokumentációk és jótállási információk letölthetők innen: https://pcsupport.lenovo.com/solutions/q24h\_10, vagy olvassa be a QR-kódot.

I driver, le documentazioni e le informazioni sulla garanzia di questo monitor sono scaricabili all'indirizzo https://pcsupport.lenovo.com/solutions/q24h\_10 o facendo la scansione del codice QR.

Драйвери, документацію й інформацію про гарантію для цього монітора можна завантажити зі сторінки https://pcsupport.lenovo.com/solutions/q24h\_10 або зісканувавши QR-код.

 $\phase{1}{\Delta}$  危险声明

为避免电击危险:

- 请勿卸下外盖。 请勿在安装支脚之前运行本产品。
- 请勿在雷电天气进行产品的连接或断开操作。
- 电源插头必须连接到正确连线并接地的电源插座。
- 与本产品连接的任何设备也必须连接到正确连线并接地<mark>的</mark> 电源插座。
- 要断开显示器的电源,必须从电源插座拔出其插头。 电源插座应设在易于使用的位置。 搬动:
- ,<br>如果显示器重量超过18公斤(39.68 磅),建议两个人进行搬移。

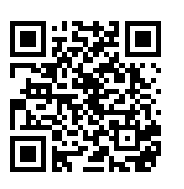

此款显示器的驱动程序、文档和保修信息的下载地址为 https://pcsupport.lenovo.com/solutions/q24h\_10<br>也可扫描二维码下载。

從 https://pcsupport.lenovo.com/solutions/q24h\_10<br>或掃描 QR 碼可下載本顯示器的驅動程式、文件和保固資訊。

Upravljački programi, dokumentacija i informacije o garanciji za ovaj monitor se mogu preuzeti s lokacije https://pcsupport.lenovo.com/solutions/q24h\_10 ili skenirajte QR kod.

Gonilnike, dokumentacijo in informacije o garanciji lahko prenesete s spletnega mesta https://pcsupport.lenovo.com/solutions/q24h\_10 ali tako, da optično preberete kodo QR.

Ovládače, dokumentáciu a záručné informácie pre tento monitor si môžete stiahnuť z odkazu https://pcsupport.lenovo.com/solutions/q24h\_10<br>alebo prostredníctvom naskenovania QR kódu.

Los controladores, la documentación y la información de garantía para este monitor se pueden descargar desde https://pcsupport.lenovo.com/solutions/q24h\_10 o escanee el código QR.

Bu monitörün sürücüleri, belgeleri ve garanti bilgileri şu adresten indirilebilir: https://pcsupport.lenovo.com/solutions/q24h\_10 or scan QR code.

Sterowniki, dokumentacja i informacje o gwarancji dla tego monitora można, pobrać pod adresem https://pcsupport.lenovo.com/solutions/q24h\_10<br>lub zeskanować kod QR.

本モニター用のドライバー、ドキュメント、保証情報は、 https://pcsupport.lenovo.com/solutions/q24h\_10 からダウンロードするか、QRコードをスキャンしてください。

이 모니터의 드라이버, 문서 및 보증 정보는 https://pcsupport.lenovo.com/solutions/q24h\_10 을 다운로드하거나 QR 코드를 스캔해도 됩니다.

Driverele, documentația și informațiile privind garanția pentru acest monitor se pot descărca de la adresa https://pcsupport.lenovo.com/solutions/q24h\_10

Драйверы, документацию и гарантийную информацию для данного монитора можно загрузить с веб-сайта https://pcsupport.lenovo.com/solutions/q24h\_10<br>или посредством сканирования QR-кода.

Diver, dokumentaasi dan infirmasi jaminan untuk monitor ini bisa diunduh dari https://pcsupport.lenovo.com/solutions/q24h\_10 atau pindai kode QR.

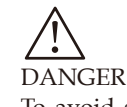

To avoid shock hazard: Do not remove the covers.

- Do not operate this product unless the stand is attached.
- Do not connect or disconnect this product during an electrical storm.
- The power cord plug must be connected to a properly wired and grounded power outlet.
- Any equipment to which this product will be attached must also be connected to properly wired and grounded power outlets.
- To isolate the monitor from the electrical supply, you must remove
- the plug from the power outlet. The power outlet should be easily accessible. Handling:
- If your monitor weighs more than 18kg(39.68 lb),it is recommended that it be moved or lifted by two people.

## 有害物质

为满足中国电子电气产品有害物质限制相关的 法律法规和其他要求,联想公司对本产品中有 害物质,按部件分类,声明如下。

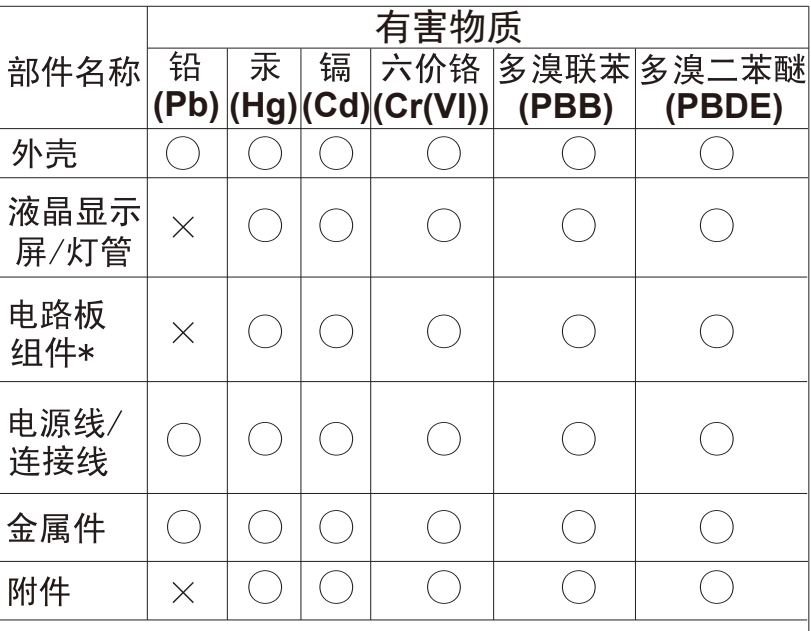

本表格依据SJ/T 11364 的规定编制

\*: 电路板组件包括印刷电路板及其构成的零部件, 如电阻、电容、集成电路、连接器等;

- ○: 表示该有害物质在该部件所有均质材料中的含量 均在GB/T 26572 规定的限量要求以下;
- ×:表示该有害物质至少在该部件的某一均质材料中 的含量超出GB/T 26572 规定的限量要求:

注:表中标记" x"的部件,皆因全球技术发展水平 限制而无法实现有害物质的替代。

警語:使用過度恐傷害視力。 注意事項: (1) 使用30分鐘請休息10分鐘。 (2) 未滿2歲幼兒不看螢幕, 2歲以上每天看螢幕不要超過1小時。